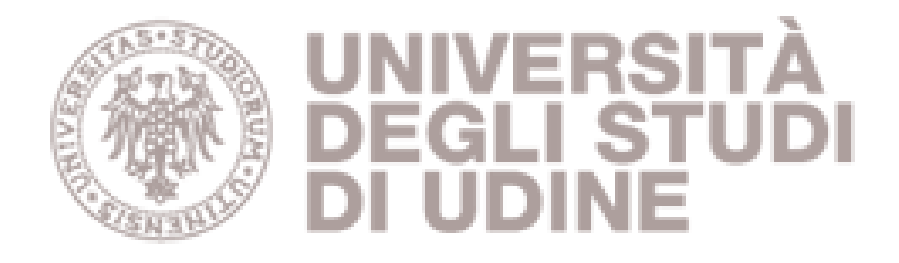

# Università degli studi di Udine

# Il servizio WCTS del Geoportale Nazionale

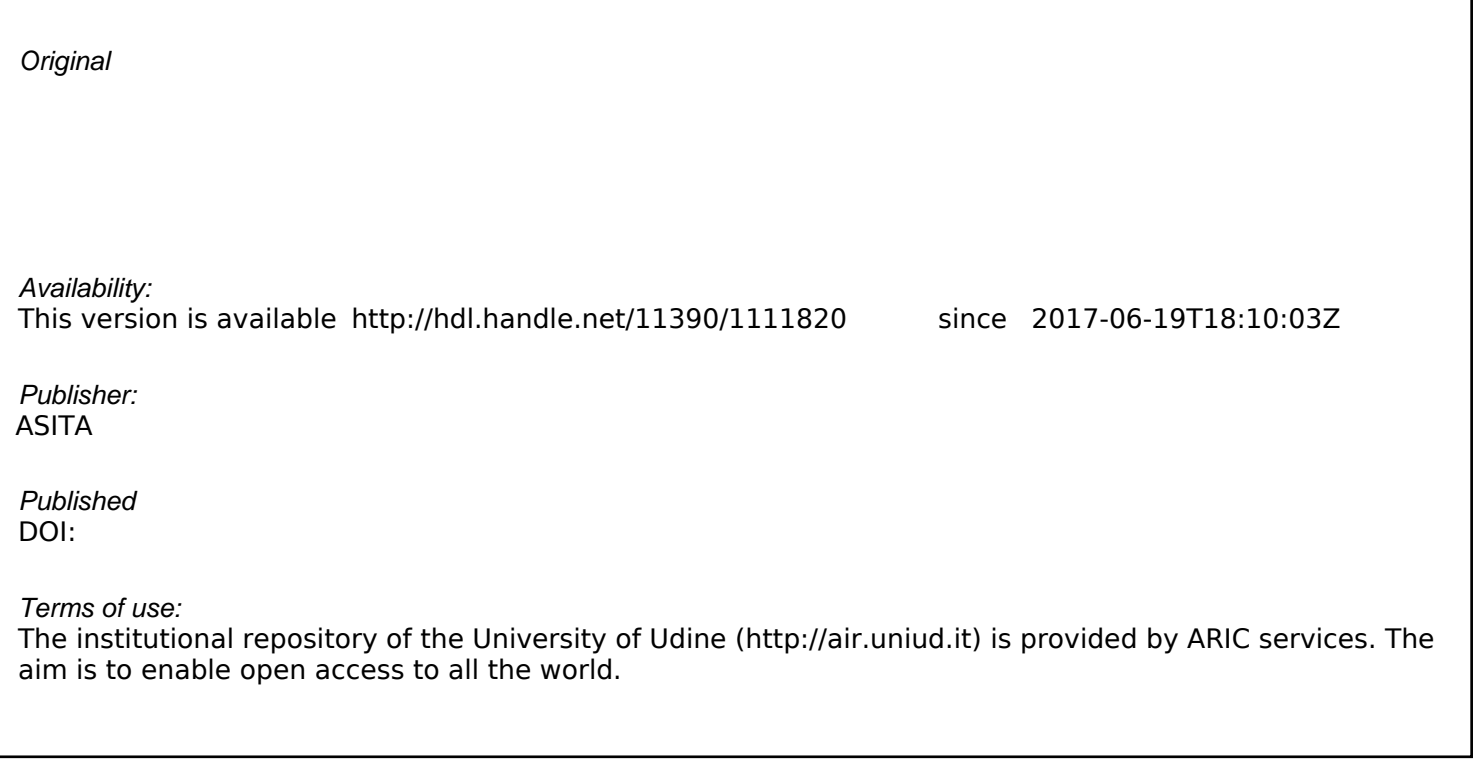

Publisher copyright

(Article begins on next page)

# **Il servizio WCTS del Geoportale Nazionale**

Alberto De Luca (\*), Sandro Savino (\*\*), Paola Bonato (\*\*\*), Agostino Avanzi (\*\*\*\*), Federico Cazorzi (\*\*\*\*\*)

 (\*) info@geomaticaeambiente.com, Geomatica e Ambiente srl, Viale dell'Università 14, 35020 Legnaro, Padova (\*\*) sandro.savino@dei.unipd.it, Dipartimento di Ingegneria dell'Informazione, Università degli Studi di Padova (\*\*\*) paola.bonato.1@unipd.it Centro Interdipartimentale di Ricerca in Geomatica (CIRGEO), Università degli Studi di Padova

(\*\*\*\*) info@betastudio.it, BETA Studio srl, Via Guido Rossa 29, 35020 Ponte San Nicolò, Padova (\*\*\*\*\*) federico.cazorzi@uniud.it, Dipartimento di scienze agrarie ed ambientali (DISA), Università di Udine

#### **Abstract**

Il servizio di trasformazione di coordinate (CTS, Coordinate Transformation Service) è uno dei servizi di trasformazione geometrica previsti dall'implementazione della direttiva 2007/2/CE INSPIRE. In risposta alla Direttiva Europea, il Geoportale Nazionale ha implementato dei servizi che permettono a tutti gli utenti di eseguire trasformazioni di coordinate sull'intero territorio italiano impiegando i grigliati rilasciati dall'Istituto Geografico Militare Italiano (IGMI).

In questo articolo si vogliono presentare le funzionalità offerte dal Geoportale Nazionale, che sono: una applicazione web che permette di effettuare la conversione di file o liste di coordinate tramite browser web; un servizio web di trasformazione delle coordinate a standard OGC (WCTS) che permette di convertire le coordinate di oggetti vettoriali GML (Geography Markup Language).

#### **Abstract**

*The 2007/2/CE INSPIRE directive requires every Member State to implement a set of services to facilitate the interchange of spatial data; the Coordinate Transformation Service (CTS) is one of the geometric transformation services required by the directive. The Italian National Geoportal (GN) has recently published a new set of public access services that enable the users to transform and convert the coordinate reference system of geographic data within the Italian territory using the high-accuracy correction data provided by the Istituto Geografico Militare Italiano (IGM).* 

*This article will illustrate these newly published services: a browser-based web application to transform raster and vector files or sets of coordinates and an OGC-compliant Web Coordinate Transformation Service (WCTS) that performs on the fly transformation of GML (Geography Markup Language) data.* 

#### **Introduzione**

La Direttiva Europea INSPIRE (2007/2/EC) definisce l'istituzione di una infrastruttura europea per l'informazione spaziale; tale impianto è basato sulle infrastrutture dei singoli Stati Membri, i quali sono tenuti ad adattare le proprie infrastrutture spaziali al fine di garantire, come principio di base, la possibilità di interscambio dei dati tramite servizi e con formati e specifiche comuni definiti come Regole di Implementazione (IR, Implementing Rules) all'interno della direttiva stessa. La Direttiva INSPIRE prevede, oltre i servizi di ricerca visualizzazione e scaricamento, anche i servizi di trasformazione (Transformation Services). Tali servizi possono essere classificati all'interno di diverse aree di funzionalità: servizi che trasformano formati dati, ad esempio da un formato proprietario a GML; servizi che trasformano schemi logici; servizi che trasformano i sistemi di

riferimento dei dati. In particolare, il servizio di trasformazione delle coordinate (CTS, Coordinate Transformation Service) è uno dei servizi di trasformazione geometrica elencati nella direttiva e necessariamente richiesti dalla stessa nelle infrastrutture degli Stati Membri.

Poiché gran parte dei dati spaziali nazionali si basano su sistemi di riferimento anche differenti da quelli in uso negli altri Stati Membri, risulta evidente la necessità di dotare il Geoportale Nazionale di servizi di trasformazione CTS in grado di proiettare tali dati in sistemi di riferimento comuni, in particolare ETRS89 e WGS84: è proprio INSPIRE a richiedere che ogni singolo Stato Membro sviluppi e metta a disposizione in modo gratuito tali servizi di trasformazione. Il GN, sulle indicazioni di tale direttiva, risulta di fatto il primo geoportale a dotarsi dell'infrastruttura necessaria a supportare tali servizi di trasformazioni per l'intero territorio nazionale.

Altro aspetto di non minore importanza, e non di carattere normativo, è costituito dall'esistenza, presso le strutture regionali, di numerosi strati cartografici e cartografie numeriche georiferiti nel sistema nazionale Gauss Boaga Roma 40, che non era possibile sovrapporre ai dati diffusi dal GN (espressi nel sistema WGS84 proiettato e non) se non dopo aver utilizzato un programma di conversione esterno. Mediante i servizi di trasformazione presenti sul GN è possibile risolvere anche tale incongruenza, favorendo ulteriormente lo scambio di dati spaziali sull'intero territorio nazionale e tra le diverse Amministrazioni Pubbliche.

In risposta a queste esigenze, il Geoportale Nazionale si è recentemente dotato di servizi di trasformazione delle coordinate in grado di trasformare e convertire il sistema di riferimento di dati raster e vettoriali provenienti da sistemi di riferimento e datum diversi; le funzionalità di elaborazione sviluppate coprono l'intero territorio nazionale ed utilizzano i grigliati forniti dall'Istituto Geografico Militare. Questi servizi, sviluppati secondo gli standard OGC e seguendo le normative INSPIRE, sono forniti in forma gratuita come *web-services* raggiungibili dal sito del Geoportale Nazionale.

### **Funzionalità di trasformazione all'interno del Geoportale Nazionale**

Le funzionalità implementate all'interno del GN, in risposta alla Direttiva Europea, possono essere così descritte:

- Applicazione WEB: permettere di effettuare la conversione di file o liste di coordinate tramite browser web;
- Applicazione WCTS: servizio web di trasformazione delle coordinate (WCTS) a standard OGC che permette di convertire le coordinate di oggetti vettoriali GML – Geography Markup Language scambiati via XML.

I due moduli WEB e WCTS realizzano dei servizi che si integrano nelle funzionalità già offerte dal Geoportale Nazionale, aggiungendo la conversione tra sistemi di riferimento.

Pertanto il valore aggiunto delle applicazioni messe a disposizione dal GN è permettere trasformazioni di coordinate sull'intero territorio nazionale impiegando i GRIGLIATI ad alta precisione e certificati, messi a disposizione per le trasformazioni dall'istituto Geografico Militare Italiano.

Entrambi i servizi supportano le trasformazioni tra i seguenti sistemi di riferimento:

- $EDS0$
- **ED50 / UTM Zona 32N**
- **ED50 / UTM Zona 33 N**
- **ETRS89-ETRF89**
- **ETRS89-ETRF89 / UTM Zona 32N**
- **ETRS89-ETRF89 / UTM Zona 33N**
- **ETRS89-ETRF2000**
- **ETRS89-ETRF2000 / UTM Zona 32N**
- **ETRS89-ETRF2000 / UTM Zona 33N**
- **Roma** 1940
- Roma 1940 / Italia zona 1
- Roma 1940 / Italia zona 2

Il modulo WEB è accessibile tramite una pagina web, presente all'interno del GN, dalla quale l'utente può inviare i dati da convertire al server di conversione. Il sistema è pensato per l'elaborazione di grandi file e per questo opera in maniera distinta a seconda dell'input: nel caso vengano inviate al server coordinate singole o liste di coordinate, queste sono elaborate istantaneamente, mentre nel caso si vogliano elaborare file raster o vettoriali, l'operazione avviene in differita. Il modulo permette la conversione di sistemi di riferimento di file vettoriali e file raster. In maniera analoga a quanto avviene per il download dal GN dei dati lidar del PST-A, nel caso di richiesta di trasformazione di dati voluminosi il sistema avvertirà l'utente via posta elettronica dal momento in cui i dati saranno stati elaborati: nella email inviata all'utente saranno indicati il collegamento alla pagina dove eseguire il download dei dati e l'arco temporale in cui tali dati saranno disponibili prima di essere automaticamente rimossi dal sistema.

Il modulo WCTS è un servizio WCTS (Web Coordinate Transformation Service) che permette di effettuare conversioni di sistemi di riferimento su dati vettoriali. A differenza del modulo WEB, l'elaborazione avviene in tempo reale. Il servizio è aderente alle Regole di Implementazione della Direttiva INSPIRE per i servizi di trasformazione delle coordinate; in particolare, il servizio è sviluppato seguendo le specifiche OGC (Open Geospatial Consortium) come implementazione (AP, Application Profile) dei servizi di elaborazione web (WPS, Web Processing Services). Come da specifica, i dati da elaborare devono essere descritti in GML e le transazioni con il server devono avvenire via XML.

#### **Aspetti tecnici**

#### **Metodologie di conversione e trasformazione**

Per comprendere gli aspetti tecnici è necessario effettuare una distinzione tra i termini conversione e trasformazione di coordinate:

- conversione: passaggio tra due sistemi di riferimento all'interno dello stesso datum;
- trasformazione: cambiamento di sistema di riferimento in presenza di datum differenti.

Le conversioni nello strumento "Conversione di Coordinate" del GN sono realizzate attraverso l'applicazione di equazioni che calcolano la trasformazione diretta da coordinate proiettate a geografiche ed inversa da geografiche a proiettate, mentre le trasformazioni utilizzano algoritmi basati o sui grigliati IGM oppure applicando il metodo dei sette parametri Bursa-Wolf.

Nella trasformazione la scelta dell'algoritmo da utilizzare avviene automaticamente e si basa sulla presenza o meno dei grigliati nel punto oggetto di trasformazione: si utilizzano i grigliati per le coordinate ricadenti nell'area coperta dai grigliati stessi, mentre il metodo Bursa-Wolf per le coordinate esterne all'area.

Le trasformazioni che presentano contemporaneamente coordinate interne ed esterne all'area dei grigliati possono essere soggette a discontinuità geometriche causate dalla diversità degli algoritmi applicati.

#### **Conversione di coordinate all'interno dello stesso datum**

La conversione di coordinate aventi lo stesso datum (ad esempio il passaggio dal sistema ETRS89- ETRF89 Zona 32N a ETRS89-ETRF89 Zona 33N) è effettuata con operazioni geometricomatematiche che non causano perdite di precisione nel risultato finale se non per gli arrotondamenti di calcolo (a livello millimetrico).

### **Metodo Bursa-Wolf**

Il metodo Bursa-Wolf utilizza una trasformazione a sette parametri applicata alle coordinate geocentriche:

$$
\begin{pmatrix} X_T \\ Y_T \\ Z_T \end{pmatrix} = M * \begin{pmatrix} 1 & -R_Z & +R_Y \\ +R_Z & 1 & -R_X \\ -R_Y & +R_X & 1 \end{pmatrix} * \begin{pmatrix} X_S \\ Y_S \\ Z_S \end{pmatrix} + \begin{pmatrix} dX \\ dY \\ dZ \end{pmatrix}
$$
[1]

dove:

- $X_T$ ,  $Y_T$ ,  $Z_T$  rappresentano le coordinate geocentriche del punto nel sistema di riferimento finale;
- $\blacksquare$  *X<sub>s</sub> Y<sub>s</sub> Z<sub>s</sub>* rappresentano le coordinate geocentriche del punto nel sistema di riferimento iniziale;
- *dX, dY, dZ* rappresentano i fattori di traslazione tra i centri dei due ellissoidi;
- *RX, RY, RZ* rappresentano i parametri di rotazione dal sistema di partenza a quello di arrivo in funzione delle tre rotazioni intorno agli assi;
- *M* è il fattore di scala, che tiene conto delle differenze di scala che caratterizzano due diversi datum.  $M=(1 + dS \cdot 10)^{-6}$ , dove *dS* è il fattore di scala espresso in parti per milione. (OGP, 2012 e Guarnieri, 2013).

# **Grigliati**

Il metodo di trasformazione con i grigliati dell'IGM si basa su matrici di punti che contengono le differenze di latitudine e longitudine fra i vari sistemi di riferimento per tutto il territorio nazionale, e senza discontinuità (CartLab3, Descrizione del programma e dei sistemi di coordinate considerati, 2011).

Tramite i grigliati si possono eseguire trasformazioni fra i sistemi ROMA40, ED50, ETRS89- ETRF89 ed ETRS89-ETRF2000 in tutte le possibili combinazioni ottenendo i valori necessari per mezzo di una interpolazione bilineare eseguita fra i valori della griglia (Ronci, 2007).

### **Descrizione generale**

Il file di un grigliato in formato GR può essere suddiviso in tre parti: una contenente le correzioni di latitudine e longitudine per il passaggio da ED50 a Roma40, una contenente le correzioni di latitudine e longitudine per la trasformazione da Roma40 a ETRS89-ETRF89 (WGS84) e l'ultima parte che contiene i valori georeferenziati in coordinate ETRS98-ETRF89 per il calcolo dell'ondulazione.

I dati sono organizzati in griglie 6x6 a maglia quasi quadrata che si estende anche fuori dai confini nazionali.

I grigliati consentono oltre alla trasformazione delle coordinate planimetriche, anche la trasformazione di altezze ellissoidiche in quote ortometriche (Barzagni et al., 2007).

### **Versione e nuovo sistema di riferimento ETRF2000**

Il 10 novembre 2011 è stato ufficializzato con DPCM il nuovo sistema di riferimento denominato ETRF2000 (2008.0) «In realtà non si stratta di un vero cambio di Sistema ma un cambio di realizzazione nell'ambito dello stesso Sistema: da ETRF89 e ETRF2000...» (Carlucci et al., 2012).

I grigliati IGM più recenti, in formato GK contengono, in aggiunta ai parametri riportati nel paragrafo Descrizione generale, le correzioni per il passaggio dalla realizzazione ETRF89 alla realizzazione ETRF2000.

Rispetto ai grigliati in formato .GR (.GR1 e .GR2) planimetricamente contengono due settori in più (∆ϕ, ∆λ) per passare dalla realizzazione ETRF89 a ETRF2000 ed altimetricamente contengono un settore in più (∆h) per passare da quote ellissoidiche ETRF89 a quote ellissoidiche ETRF2000 (Maseroli, 2009).

#### **Algoritmi applicati**

Tutti i grigliati distribuiti dall'IGM (gr1 .gr2, .gk1, .gk2 e .gk3) hanno la stessa organizzazione dei dati: per ogni trasformazione sono riportati 36 valori di correzione per la latitudine e 36 valori per la longitudine (Figura 1). Per ogni blocco di correzione i dati sono organizzati in griglie 6x6 in modo che il primo dei 36 record abbia come coordinate di riferimento quelle del grigliato e gli altri valori di scostamento siano disposti di seguito per formare i nodi della griglia con passo 7.50' in longitudine e 5' in latitudine (Figura 2). La disposizione delle correzioni all'interno della griglia procede per righe: da sinistra verso destra e dal basso verso l'alto (Figura 3).

|                | "ED50-ROMA40" |                        |
|----------------|---------------|------------------------|
|                | 2002"         |                        |
| 1              | 6.05905       |                        |
| 2              | 6.05303       |                        |
| 3              | 6.04568       | Correzioni latitudine  |
| 4              | 6.03816       |                        |
| 5              | 6.03188       |                        |
|                |               |                        |
| 35             | 6.01865       |                        |
| 36             | 6.01732       |                        |
| 1              | 2.50263       |                        |
| $\overline{2}$ | 2.50081       |                        |
| 3              | 2.50559       |                        |
| 4              | 2.51556       |                        |
| 5              | 2.52993       | Correzioni longitudine |
| e e s          |               |                        |
| 35             | 2.56254       |                        |
| 36             | 2.57697       |                        |

*Figura 1. Struttura dati di un grigliato IGM per la trasformazione Roma40-ED50.* 

| 10,000        |          |             |         | 2.56254 2.57697 |         |
|---------------|----------|-------------|---------|-----------------|---------|
|               |          |             |         |                 |         |
| <b>ALC 10</b> |          |             |         |                 |         |
| ---           | $\cdots$ | $- \cdot -$ | ---     |                 | $- - -$ |
| <b>ALC 10</b> |          |             |         |                 |         |
| 2.50263       | 12.50081 | 2.50559     | 2.51556 | 2.52993         |         |

*Figura 2. Visualizzazione in tabelle delle griglie 6x6 della latitudine (in alto) e della longitudine (in basso) con la disposizione degli scostamenti per un grigliato IGM.* 

Le coordinate riportate nel file del grigliato fanno riferimento all'angolo in basso a sinistra della griglia 6x6.

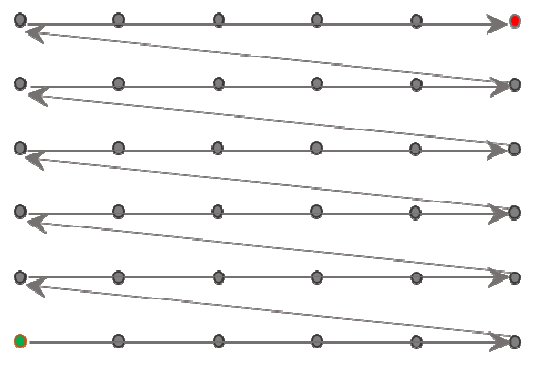

*Figura 3. Progressione dei dati in un grigliato IGM.* 

Tra grigliati adiacenti è presente la sovrapposizione delle ultime 3 o 4 colonne (in alcuni casi tale numero cala a 2) lungo la longitudine e delle ultime 3 righe lungo la latitudine come rappresentato in Figura 4 (Ronci, 2007).

| ---         |             | ---         | $-0.71727$ | $-0.73937$           | $-0.76195$ |                          | $\sim$ $\sim$ | $\cdots$   |
|-------------|-------------|-------------|------------|----------------------|------------|--------------------------|---------------|------------|
| <b>A160</b> | ---         | ---         | $-0.73132$ | $-0.75288$           | $-0.77504$ |                          |               | $\sim$     |
| ---         | ---         |             | $-0.73972$ | $-0.76091$           | $-0.78282$ | $\overline{\phantom{a}}$ |               |            |
|             | ---         |             | 0.74406    | 0.76519              | 0.78717    | 0.80951                  | 0.83139       | 0.85403    |
| <b>A11</b>  | 111         | <b>A11</b>  | $-0.74608$ | $-0.76752$           | $-0.79001$ | $-0.81319$               | $-0.83539$    | $-0.85874$ |
| --          | <b>A160</b> | <b>A110</b> | $-0.74798$ | $-0.79311 - 0.76974$ |            | $-0.81777$               | $-0.84193$    | $-0.86474$ |
|             |             |             | <b>THE</b> | $\cdots$             | ---        | <b>ALL P</b>             | <b>A 8 8</b>  | 100        |
|             |             |             | <b>ALC</b> | 100                  | $\cdots$   | <b>ALL P</b>             | <b>A 8 8</b>  | 100        |
|             |             |             | $\cdots$   | ---                  | $- - -$    | <b>ALCOHOL</b>           | $- - -$       | ---        |
|             |             |             |            |                      |            |                          |               |            |

Grigliato A Grigliato B Grigliato C

*Figura 4 - Sovrapposizione di correzioni di longitudine tra grigliati adiacenti. La stessa disposizione è presente nelle correzioni di latitudine.* 

Dalla mosaicatura delle griglie si ottengono un grigliato per la latitudine ed uno per la longitudine che avranno tra loro lo stesso numero di righe e di colonne ma righe e colonne dipenderanno dal numero di grigliati IGM di partenza e dalla loro posizione nello spazio.

Gli scostamenti per un punto qualsiasi ricadente all'interno del grigliato sono ricavati mediante interpolazione bilineare dagli scostamenti dei quattro nodi più vicini al punto stesso.

La Figura 5 mostra come le informazioni delle correzioni di trasformazione, disposte in una griglia, possono essere utilizzate per determinare i parametri di correzione al punto p. I fattori di correzione sono calcolati a partire dai valori presenti ai quattro nodi della griglia (A, B, C e D).

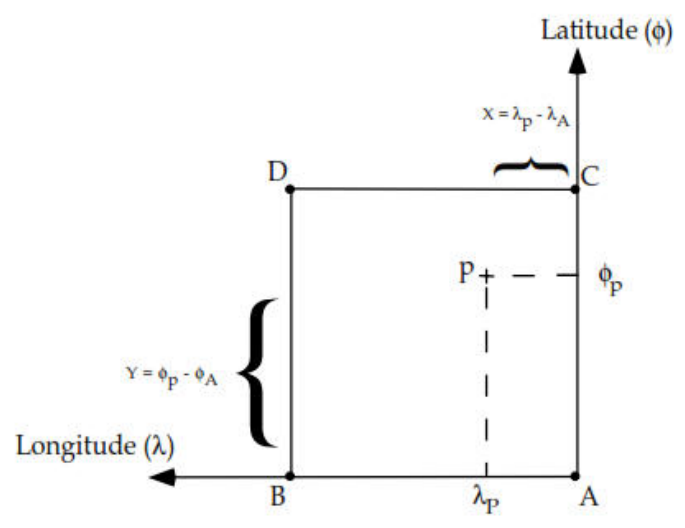

*Figura 5 – Interpolazione bilineare (Mitchell & Collier, 2000).* 

L'equazione per calcolare la correzione in latitudine nel punto p è:

$$
\delta \phi_p = a_0 + a_1 X + a_2 Y + a_3 XY
$$
 [2]

dove:

$$
a_0 = \delta \phi_A
$$
  
\n
$$
a_1 = \delta \phi_B - \delta \phi_A
$$
  
\n
$$
a_2 = \delta \phi_D - \delta \phi_A
$$
  
\n
$$
a_3 = \delta \phi_A + \delta \phi_C - \delta \phi_B - \delta \phi_D
$$
\n
$$
(3)
$$

*δϕA*, *δϕB*, *δϕC* e *δϕD* sono le correzioni di latitudine dai punti A al D.

Per calcolare il valore di correzione per la longitudine nel punto p (*δλp*) i termini *δϕ* devono essere sostituiti con il corrispondente *δλ* della griglia.

Per trasformazioni che interessano il sistema di riferimento ETRS89 alla nuova realizzazione ETRF2000 si eseguono due trasformazioni: una dal sistema di riferimento di input al sistema ETRS89 con realizzazione ETRF89 e sulle coordinate ottenute viene eseguita una nuova trasformazione dalla realizzazione ETRF89 alla ETRF2000, per entrambe le trasformazioni si applicano i metodi sopra descritti.

I grigliati IGM hanno un intorno di circa 10 km da ciascuno dei vertici IGM95 e sono corrispondenti alla superficie di ciascuno dei fogli della carta d'Italia alla scala 1:50000.

Per verificare se la coordinata o il file ricade nell'area coperta dai grigliati è possibile controllare nel sito http://www.igmi.org/prodotti/cartografia/carte\_topografiche/quadro\_25\_50/index.html (Guarnieri A., 2013).

### **Formato file input/output**

Con lo strumento "Conversione di Coordinate" è possibile convertire e trasformare singoli punti o liste di punti digitandoli direttamente nell'apposito form della pagina, oppure file contenenti dati vettoriali e raster.

Attualmente i formati dati supportati sono i seguenti:

- File vettoriali: Shapefile (.shp, .shx, .dbf);
- File raster grid: ESRI Ascii Grid (.asc), ESRI Floating Point Grid (.flt), .file di testo con lista di coordinate xyz;
- File raster immagine: TIFF (.tif con world file .tfw), JPG (.jpg con world file .jgw).

Le immagini GeoTIFF non sono supportate, ma sono trattate come normali immagini TIFF e pertanto devono essere accompagnate dal loro world file, analogamente alle altre immagini raster. I file di output inviati tramite mail all'utente hanno lo stesso formato dei file di input.

### **Conclusioni**

Il Servizio di Trasformazione di Coordinate è stato realizzato nell'ambito del Progetto MIADRA (Fornitura di Dati, Sistemi e Servizi per il Monitoraggio dell'Impatto Ambientale Dovuto a Reati Ambientali), finanziato con i Fondi PON "Sicurezza per lo sviluppo – Obiettivo Convergenza 2007- 2013" e reso disponibile alle ARPA delle 4 Regioni CONV Calabria, Campania, Puglia e Sicilia e al SITA del Comando Carabinieri per la Tutela dell'Ambiente.

Successivamente il Ministero dell'Ambiente e della Tutela del Territorio e del Mare ha ritenuto opportuno pubblicare e pertanto rendere disponibile, senza alcun onere aggiuntivo per l'Amministrazione, in linea con quanto previsto dal Codice dell'Amministrazione digitale nel D.L. 82 del 7 marzo 2005, lo stesso servizio sul Geoportale Nazionale, fornendo così la possibilità a chiunque, a titolo completamente gratuito, di operare la trasformazione di coordinate a partire dai dati in proprio possesso.

Inoltre, occorre evidenziare che il Servizio di Trasformazione viene erogato nel rispetto della normativa INSPIRE e facendo uso dei grigliati che l'IGM ha reso disponibili al Geoportale stesso.

## **Ringraziamenti**

Si ringraziano il Ministero dell'Ambiente e della Tutela del Territorio e del mare (MATTM), in particolare nelle persone di Salvatore Costabile, Laura Petriglia e Giuseppe Corrarello.

## **Bibliografia**

Barzagni R., Carrion D, Testaverde A., Tornatore V. (2007), "Trasformazioni di Datum per applicazioni cartografiche: aspetti teorici e pratici", *Bollettino A.I.C* 129-130-131: 101-113. Carlucci R, Maseroli R., Petrosino G. (2012), "L'adozione del nuovo sistema di riferimento geodetico italiano", *Geomedia* 2: 6-10.

Collier P. (2002), "Development of Australia's National GDA94 Transformation grids", Department of geomatics – The University of Melburne. http://www.icsm.gov.au/gda/natgrids.pdf Guarnieri A. (2013), "Slide del corso intensivo GPS: impiego della tecnologia GPS nel rilievo del territorio", Centro interdipartimentale di fotogrammetria, Telerilevamento e Sistemi Informativi Territoriali dell'Università di Padova. 20-22 febbraio 2013.

CartLab 3, Descrizione del programma e dei sistemi di coordinate considerati (2011). CartLab. Mitchell D.J., Collier P.A. (2000), "GDAit (GDA94 InTerpolation) software documentation. Version2.0."

http://www.dse.vic.gov.au/\_\_data/assets/pdf\_file/0014/104450/GDAit\_Software\_Doc\_V206.pdf OGP – International Association of Oil & Gas Producers (2012), "Coordinate Conversions and Transformations including Formulas". *Geomatics Guidance Note* number 7, part 2: 120-121. http://www.epsg.org/.

Maseroli R (2009), "La rete dinamica nazionale: integrazione dei servizi e delle reti a livello nazionale", http://www2.ogs.trieste.it/gps-rtk/documenti/Presentazioni%202009/Maseroli.pdf.

Ronci E. (2007), "Tesi di dottorato: Dallo statico al network RTK: l'evoluzione del rilievo satellitare", Alma Mater Studiorum – Università di Bologna. Ciclo XIX.